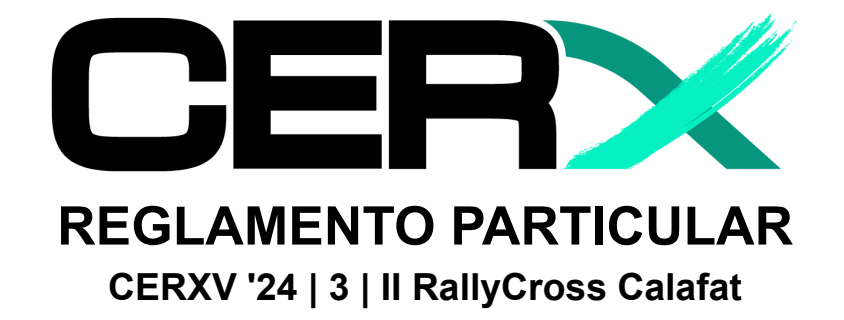

# **AVISO IMPORTANTE:** (Carreras en **SECO**)

Para este evento se recomienda a los participantes **DESACTIVAR** la función "**PARTICLES FX**" en el Content Manager para mejorar la visibilidad en pìsta durante la competición.

*Si bien no es obligatorio desactivar esta opción, aquellos que la mantengan activas deben de ser conscientes del perjuicio que esto les puede suponer.*

### **0 - ÚLTIMA ACTUALIZACIÓN:**

19:10 - 19/05/2024

#### **1 - REGLAMENTOS APLICABLES:**

- 1.1 Reglamento deportivo.
- 1.2 Reglamento técnico.
- 1.3 Tarifas.
- 1.4 Sanciones.
- 1.5 [Enlace.](https://clubsimracing.com/rallycross/2024/)

#### **2 - OFICIALES**

- Director de carrera: Jorge Herrera.
- Responsable cronometración y servidores: Antonio Parra.
- Comisario Deportivo: Pedro Morera.
- Responsable recorrido: Jacobo Pardo.
- Responsable de retransmisión: Juan Miguel Oña.

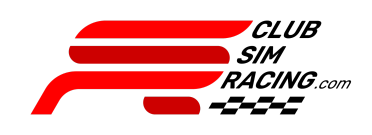

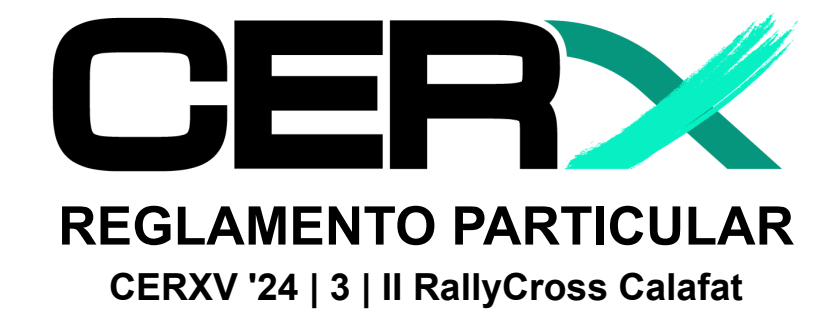

# **3 - PROGRAMA HORARIO 28-29/05/2024:**

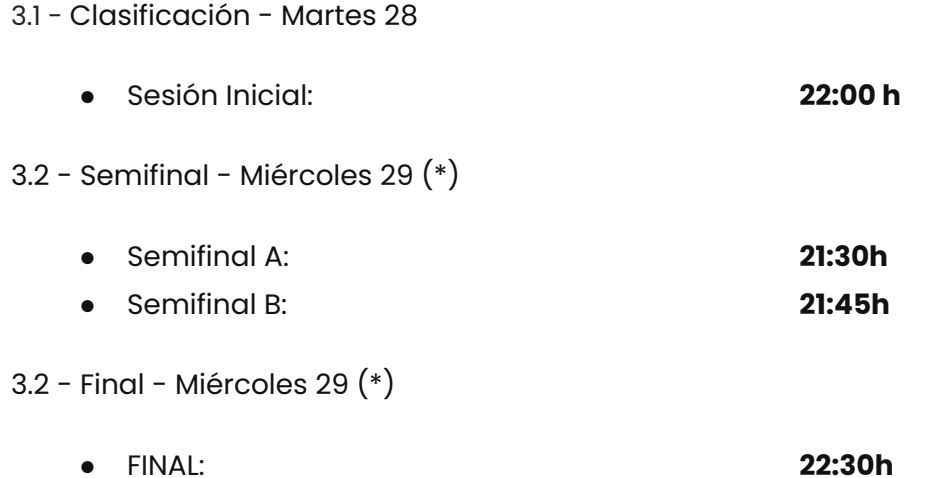

**\*(Horarios PROVISIONALES)**

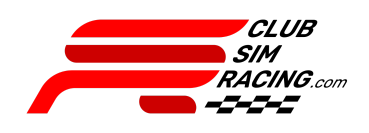

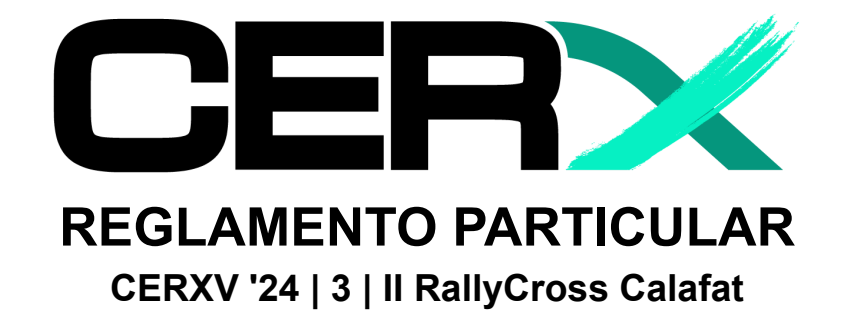

### **4 - FORMATO DE COMPETICIÓN**

- 4.1 Salida
	- El formato de salida será en parado, y se realizará con el semáforo de la APP CSR por lo tanto NO SE DEBERÁ HACER CASO AL SEMÁFORO DEL JUEGO, en caso de salir con el semáforo del juego y no el de la APP contará como salida en falso y por lo tanto acarrea la sanción correspondiente en el anexo sanciones.
- 4.2 Joker Lap
	- Será obligatorio durante la carrera pasar como mínimo 1 vez por la siguiente zona marcada como joker lap.

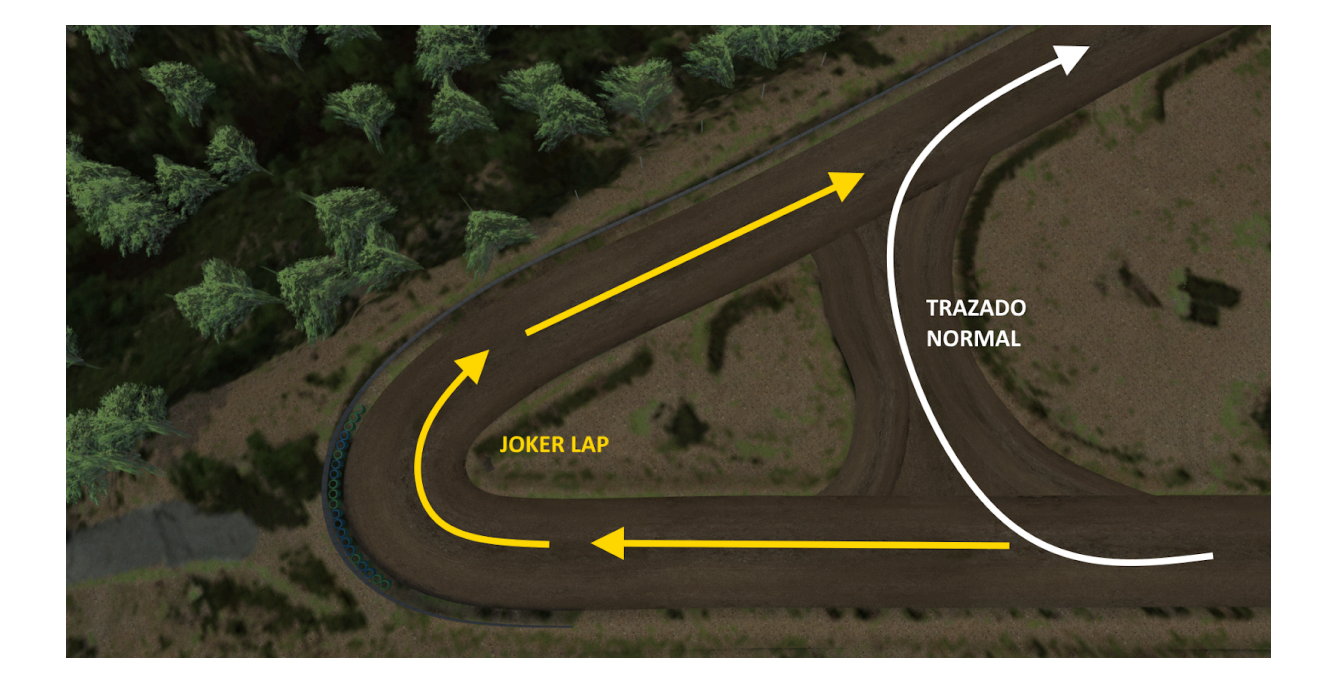

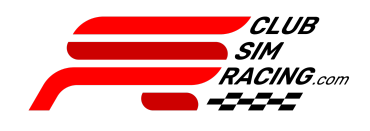

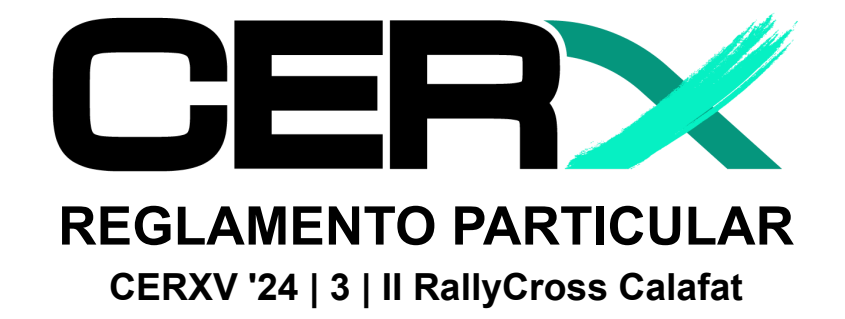

- 4.3 Final de carrera
	- Una vez finalizada la carrera los pilotos deberán volver a box por sus propios medios sin atajar el trazado.
- $4.4 BOX$ 
	- Zona de entrada/salida de box

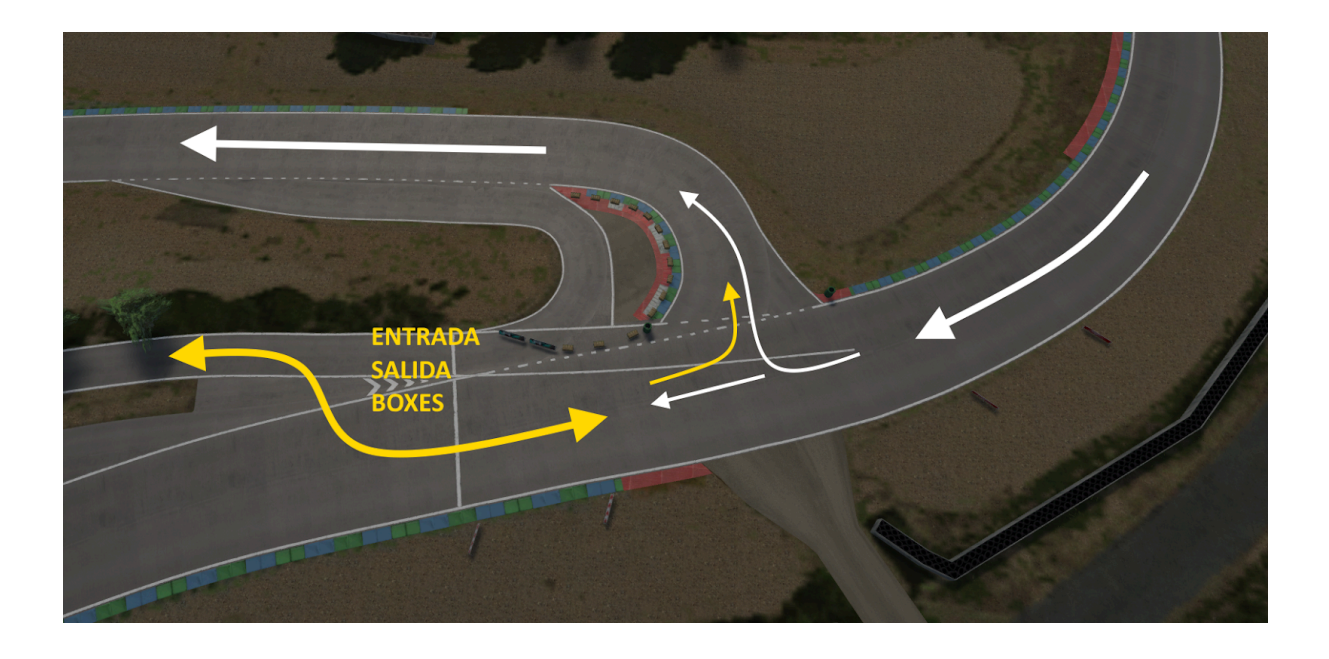

#### **5 - INCIDENCIAS:**

Cualquier circunstancia que ocurra durante la competición, será advertida por parte del piloto a través del chat "# $\bigcirc$  auto-rally-cross" en el Discord CSR, nombrando a @ORGANIZADOR en la misma. No se aceptará ningún otro método para advertir de estas (privados a admins, #chat-general-bienvenidos, Retransmisión, etc), quedando el piloto a la espera de las instrucciones de un comisario, dándolas con la mayor brevedad posible.

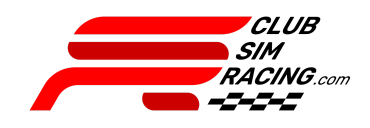

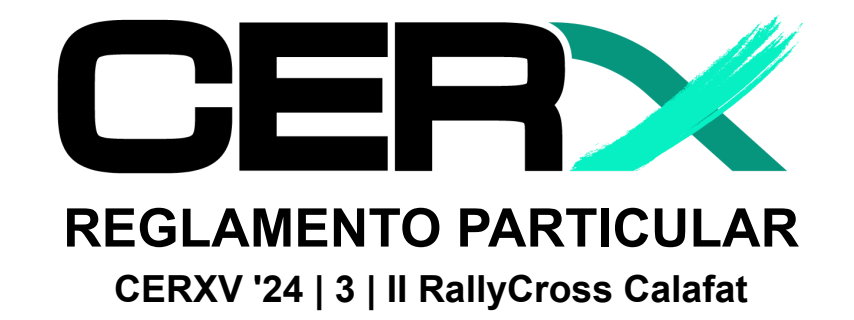

### **6 - RECONOCIMIENTO y ENTRENAMIENTO (SERVIDORES OFICIALES):**

6.1 - La organización activará los servidores oficiales con antelación a la competición, los pilotos deberán comprobar el correcto acceso a los mismos. En caso de encontrarse algún problema en esta comprobación, indicarlo a través del sistema de tickets del canal "#reporte-problemas" de Discord CSR.

6.2 - Se permite (y se recomienda) entrenar en el servidor oficial.

6.3 - Durante los entrenamientos en servidor oficial, se deben respetar las normas y reglamentos. Comportamientos irregulares pueden ser motivo de sanción, ya sea bajo reclamación o de oficio por los comisarios / organización.

6.4 - En caso de que un piloto desee presentar una reclamación contra otro durante una sesión de entrenamiento en servidor oficial, el piloto reclamante debe adjuntar copia de la repetición de la sesión del servidor en la que sucede el hecho reclamado.

# **7 - CONFIGURACIÓN APPS:**

7.1 - APP CSR RACER:

- Activar la app en el apartado de opciones > assetto corsa > apps, dentro del content manager.
- Tener la app CSR Display VIsible en pantalla dentro del juego

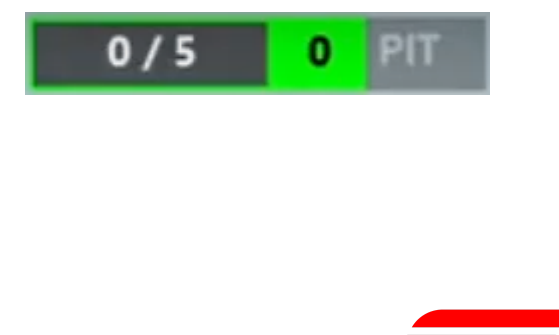

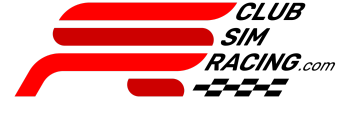

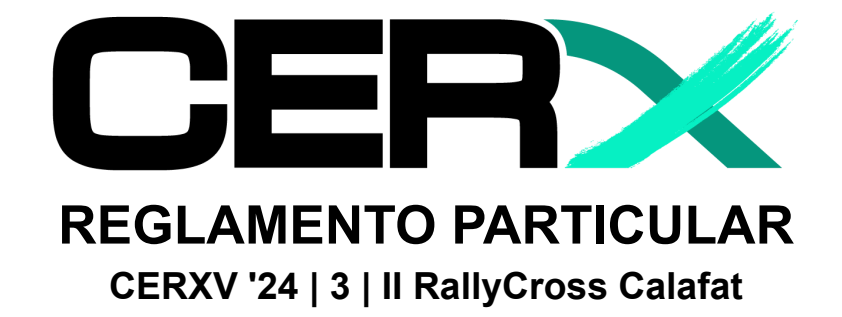

- 7.2 SEMÁFORO CSR:
	- 7.1 Verde

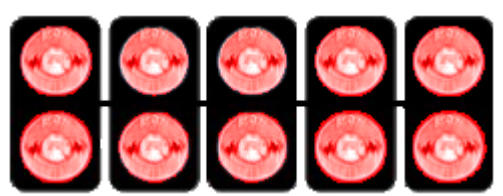

● 7.2 - Salida anulada

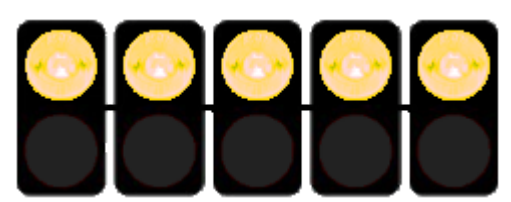

● En este último caso, no comenzamos la carrera y esperamos órdenes de un comisario.

### **8 - CANAL DE RETRANSMISIÓN:**

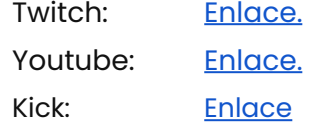

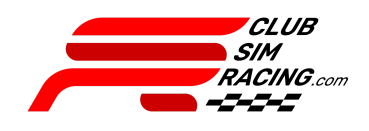